## **Appendix 1**

## *INTRODUCTION*

The data entry forms on the following pages can be used to compile and organize uM260 device data prior to entering the information into PressureMAP or CopperWATCH. Please photo copy the desired form, and fill it out as completely and accurately as possible.

The information you provide will help to simplify and streamline the data entry process. Please note that even if you are not the person responsible for creating the uM260 office and device database in PressureMAP or CopperWATCH, the information you provide will make the data entry process easier for the person who performs this task.

Full size copies of these forms are also available on the System Studies website in PDF format. From the home page (www.airtalk.com) navigation bar, scroll to *Reference* and select the *Software Data Entry Forms* link near the bottom of the list.

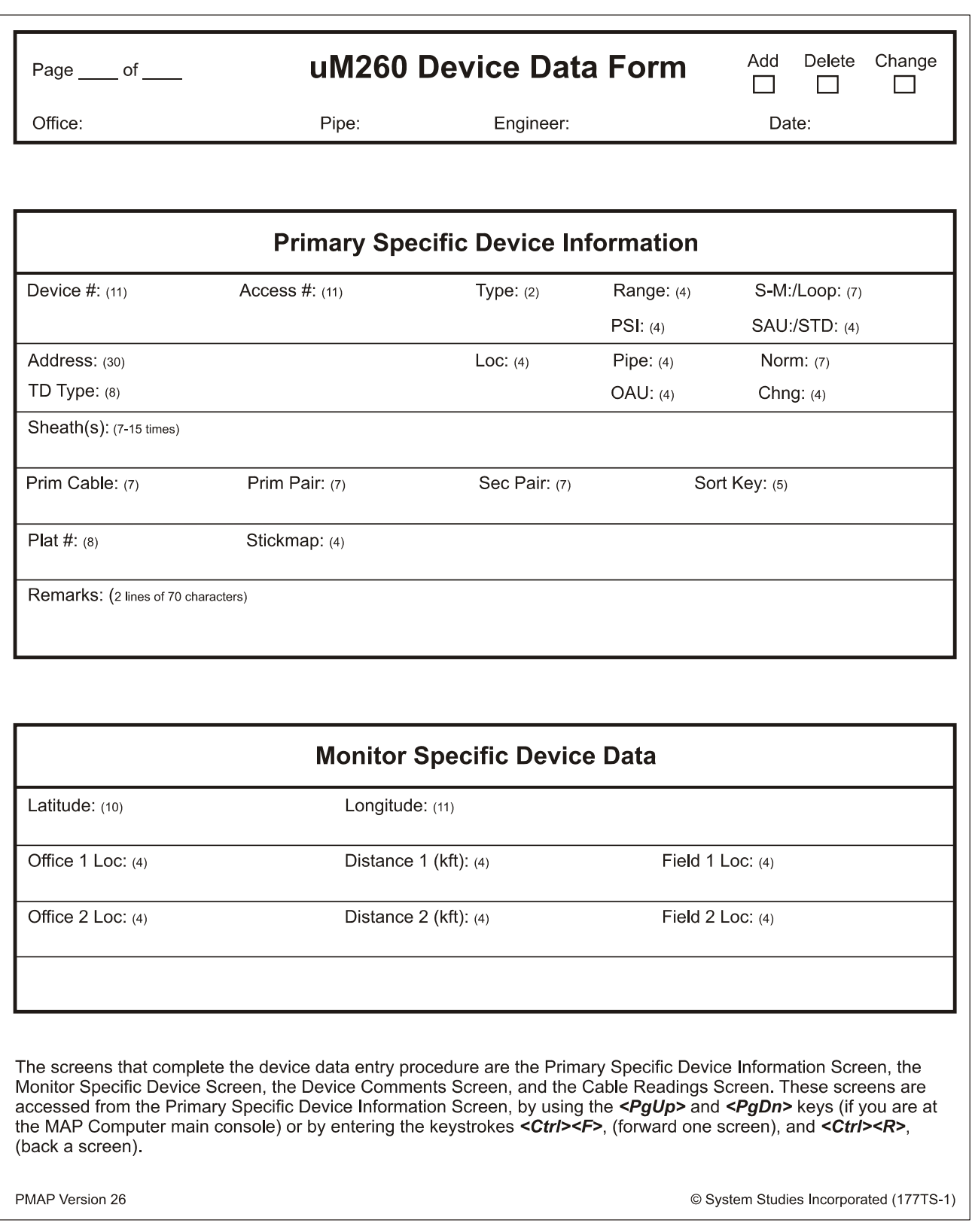

**FORM A1-1: UM260 DEVICE DATA FORM (FOR PRESSUREMAP)**

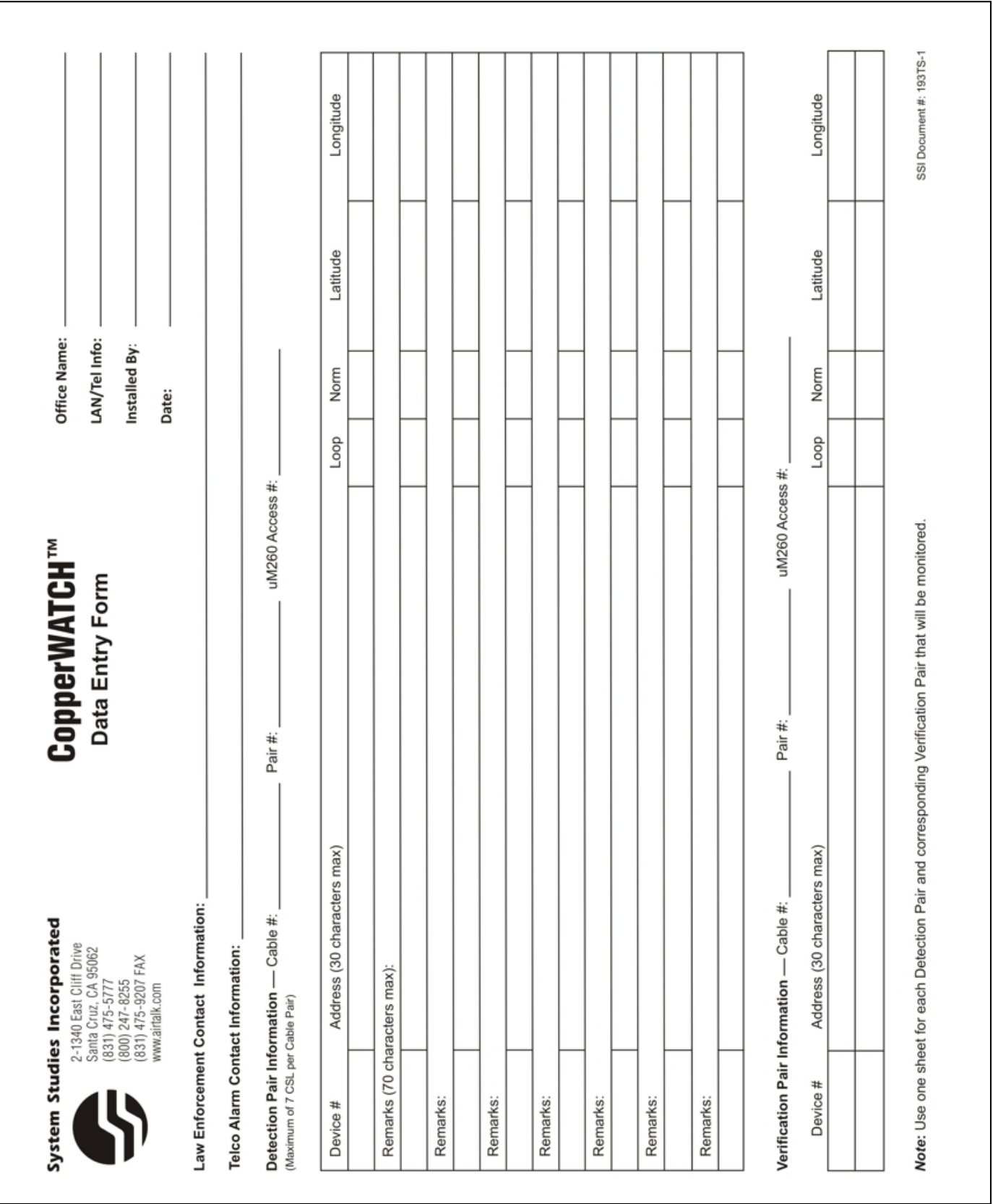

## **FORM A1-2: UM260 DEVICE DATA FORM, SIDE 1 (FOR COPPERWATCH)**

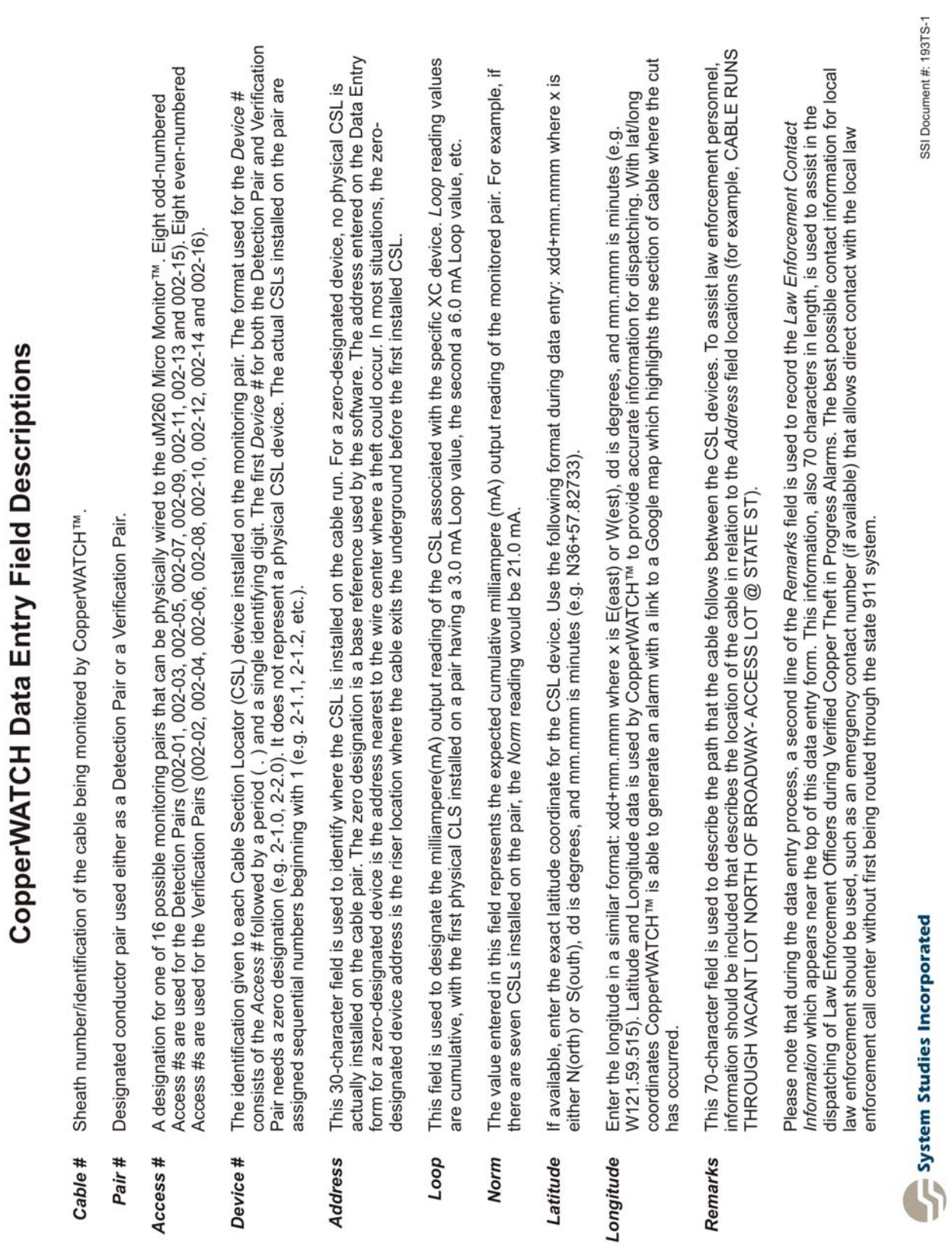

## **FORM A1-2: UM260 DEVICE DATA FORM, SIDE 2 (FOR COPPERWATCH)**